### **УТВЕРЖДАЮ**

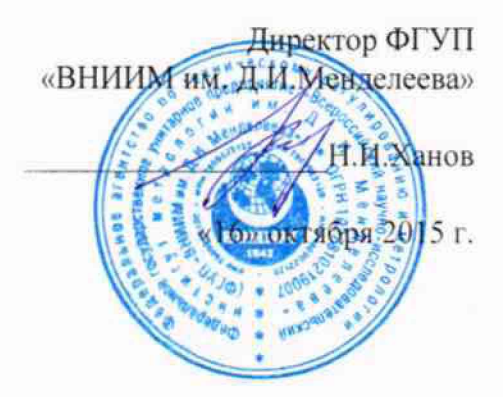

Расходомеры Neco-Flow модели Raven-Eye

## МЕТОДИКА ПОВЕРКИ

MIT 2550-0267-2015 4.0.63805-16

> Руководитель НИО 255 ФГУП «ВНИИМ им Д.И. Менделеева»

К.В. Попов<br>16" октября 2015 г.

Санкт-Петербург

2015

Настоящая методика поверки распространяется на расходомеры Neco-Flow модели Raven-Eye, далее - расходомеры, и устанавливает методику их первичной и периодической поверки.

Интервал между поверками - 4 года.

1 Операции поверки

Первичная поверка расходомеров проводится поэлементно в каждом режиме измерений (уровня и расхода) в лабораторных условиях (всех моделей расходомеров).

1.1 При проведении поверки выполняются операции в соответствии с таблицей 1. Таблина 1

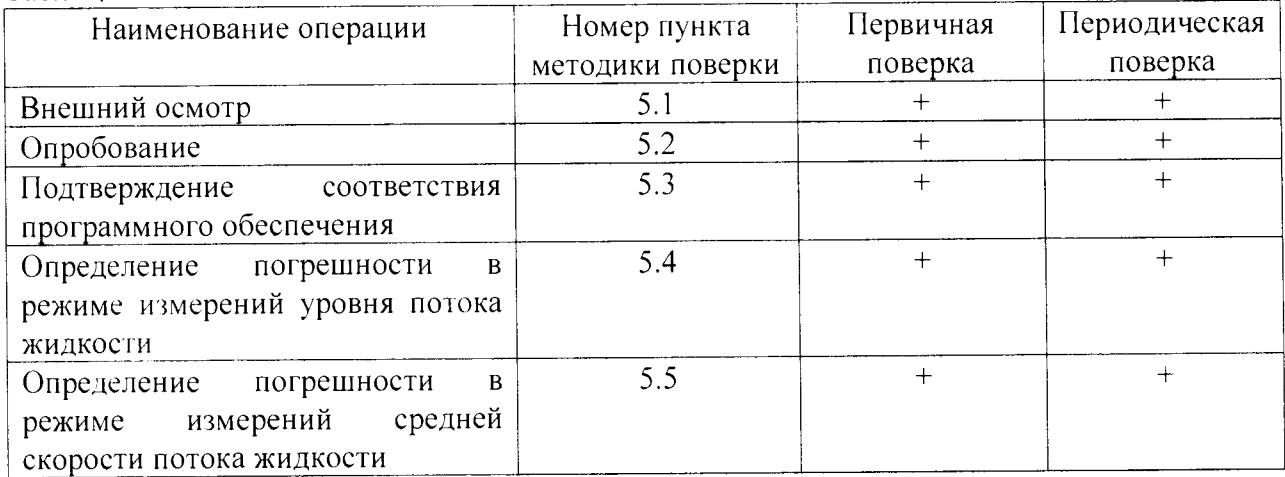

1.2 При отрицательных результатах одной из операций поверка прекращается.

2 Средства поверки

При проведении поверки применяются нижеперечисленные средства измерений:

- установка для поверки датчиков скорости потока жидкости УДИС-6, диапазон измерений скорости от 0,15 до 6 м/с, погрешность  $\pm$  0,15%;

- лента измерительная 3-го разряда по ГОСТ Р 8.763-2011, диапазон измерений  $(0-20)$  M;

- установка уровнемерная УРГ-6000, диапазон измерений 0-6000 мм, погрешность измерений  $\pm$  1 мм;

- термометр ртутный стеклянный лабораторный по ГОСТ 28498-90, цена деления  $0.1 °C$ :

- барометр РТВ220 кл. А (погрешность  $\pm$  20 Па).

Примечание:

При поверке расходомеров допускается применять средства измерений других типов и марок с характеристиками не хуже указанных в п.2.

3 Требования безопасности

3.1 При поверке необходимо соблюдать требования:

- правил пожарной безопасности;

- «Правил технической эксплуатации электроустановок потребителей» (утверждены приказом № 6 Минэнерго РФ от 13.01.03 г.);

- ПОТ Р М-016-2001. РД 153-34.0-03.150-00 (с изм. 2003) «Межотраслевые правила по

охране труда (правилами безопасности) при эксплуатации электроустановок»;

- «Правил устройства электроустановок (ПУЭ) потребителей» (6-е изд., 7-е изд.);

- правил безопасности при эксплуатации средств поверки, приведенных в эксплуатационной документации:

3.2 К средствам поверки и используемому при поверке оборудованию обеспечивают свободный доступ.

3.3 Освещенность должна обеспечивать отчетливую видимость применяемых средств измерений, снятие показаний приборов и соответствует санитарным нормам согласно СНиП П-4-79.

3.4 Управление оборудованием и средствами поверки производят лица, прошедшие обучение и проверку знаний требований безопасности и допущенные к обслуживанию технологического оборудования и средств поверки.

3.5 При появлении течи рабочей жидкости и других ситуаций, нарушающих процесс поверки, поверка должна быть прекращена.

4 Условия поверки и подготовка к ней

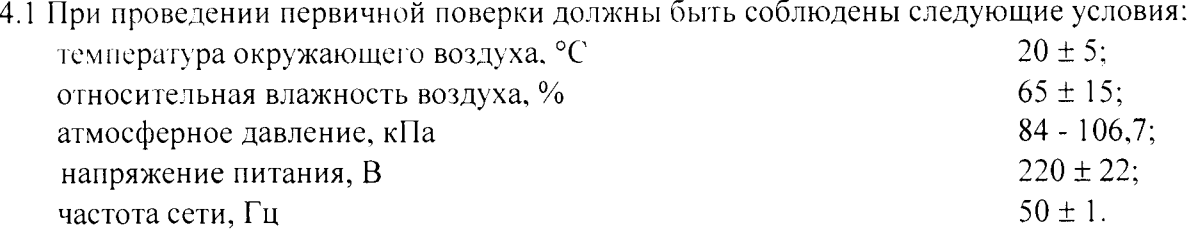

5. Проведение поверки

5.1 Внешний осмотр

При проведении внешнего осмотра должно быть установлено соответствие расходомеров следующим требованиям:

- комплектность должна соответствовать эксплуатационной документации на данную модель расходомеров;

- изделия, входящие в состав расходомера, не должны иметь механических повреждений:

- органы управления (переключатели, кнопки, тумблеры) должны перемещаться без заеданий.

5.2 Опробование

5.2.1 При опробовании расходомеров устанавливается их работоспособность в соответствии с эксплуатационной документацией на него.

5.2.2 Произведите подготовку расходомера к работе в соответствии с эксплуатационной документацией. Переведите поверяемый расходомер в режим измерений скорости.

5.2.3 Задайте с помощью поверочной установки поочередно несколько значений скоростей из диапазона расходомерной установки. Убедитесь, что значения средней скорости потока жидкости на дисплее расходомера изменяется вместе с изменением скорости.

5.2.4 Переведите поверяемый расходомер в режим измерений уровня.

5.2.5 При опробовании расходомеров с радарными и ультразвуковыми датчиками уровня, необходимо увеличивать и уменьшать расстояние между датчиком уровня и отражающей поверхностью, имитирующей уровень. Убедитесь, что при этом соответствующим образом меняются показания расходомера.

5.2.6 При опробовании расходомеров с гидростатическими датчиками уровня.

3

необходимо увеличивать и уменьшать уровень контролируемой среды в уровнемерной установке. Убедитесь, что при этом соответствующим образом меняются показания расходомера.

5.3 Подтверждение соответствия программного обеспечения (ПО)

Идентификация осуществляется по номеру версии. Идентификация встроенного ПО осуществляется с помощью внешней программы RTQ-Log при подключении датчика скорости к ПК в основном окне программы. Номер версии внешнего ПО указан в заголовке программы (см. рис 1).

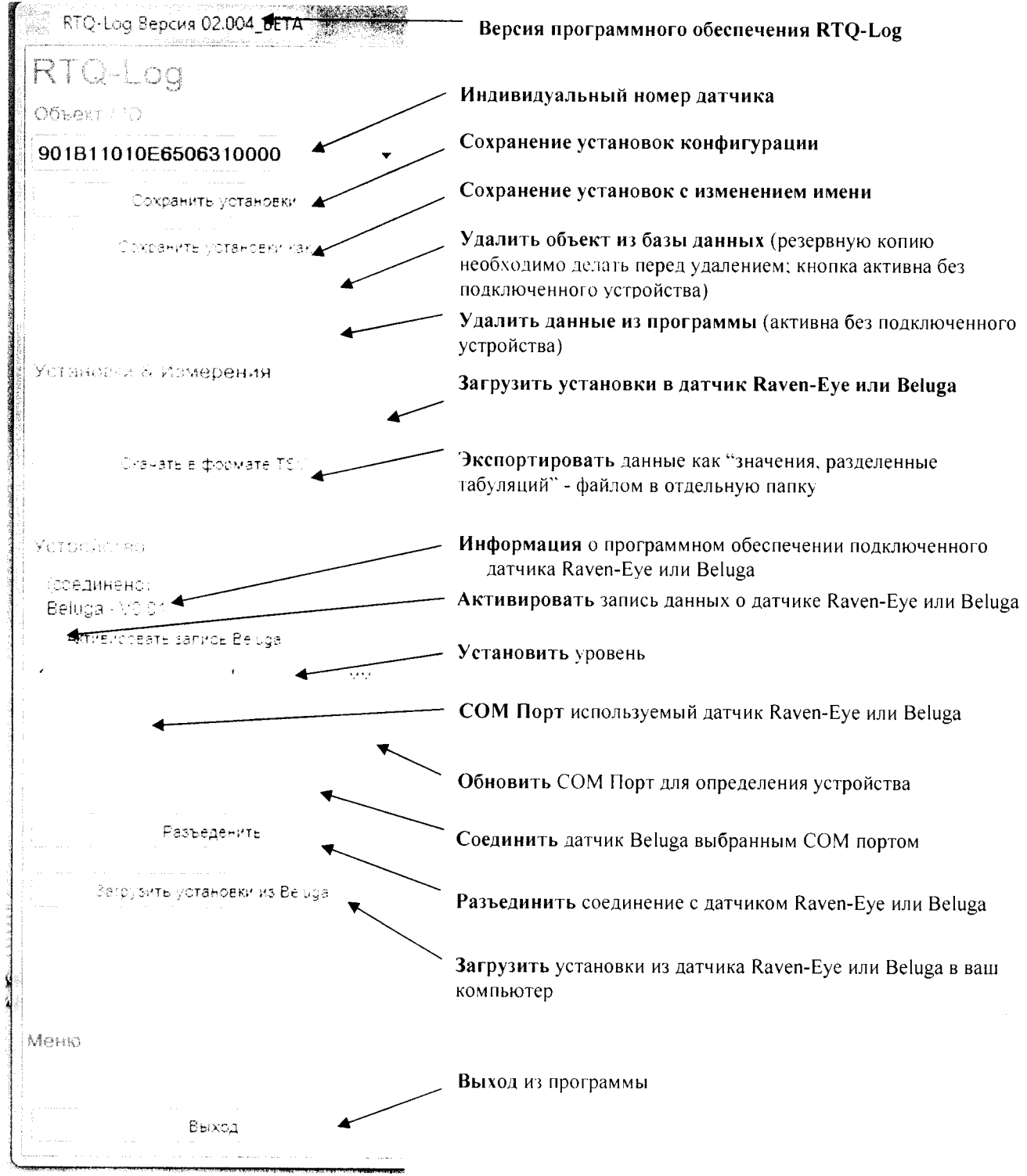

Рис. 1 Вид интерфейса программы RTO-Log

При подключении радарных датчиков уровня VEGAPULS WL61, VEGAPULS 61 к ПК в основном окне программы ПО VegaPuls 60 осуществляется идентификация версии ПО и серийных номеров датчиков уровня (см. рис. 2).

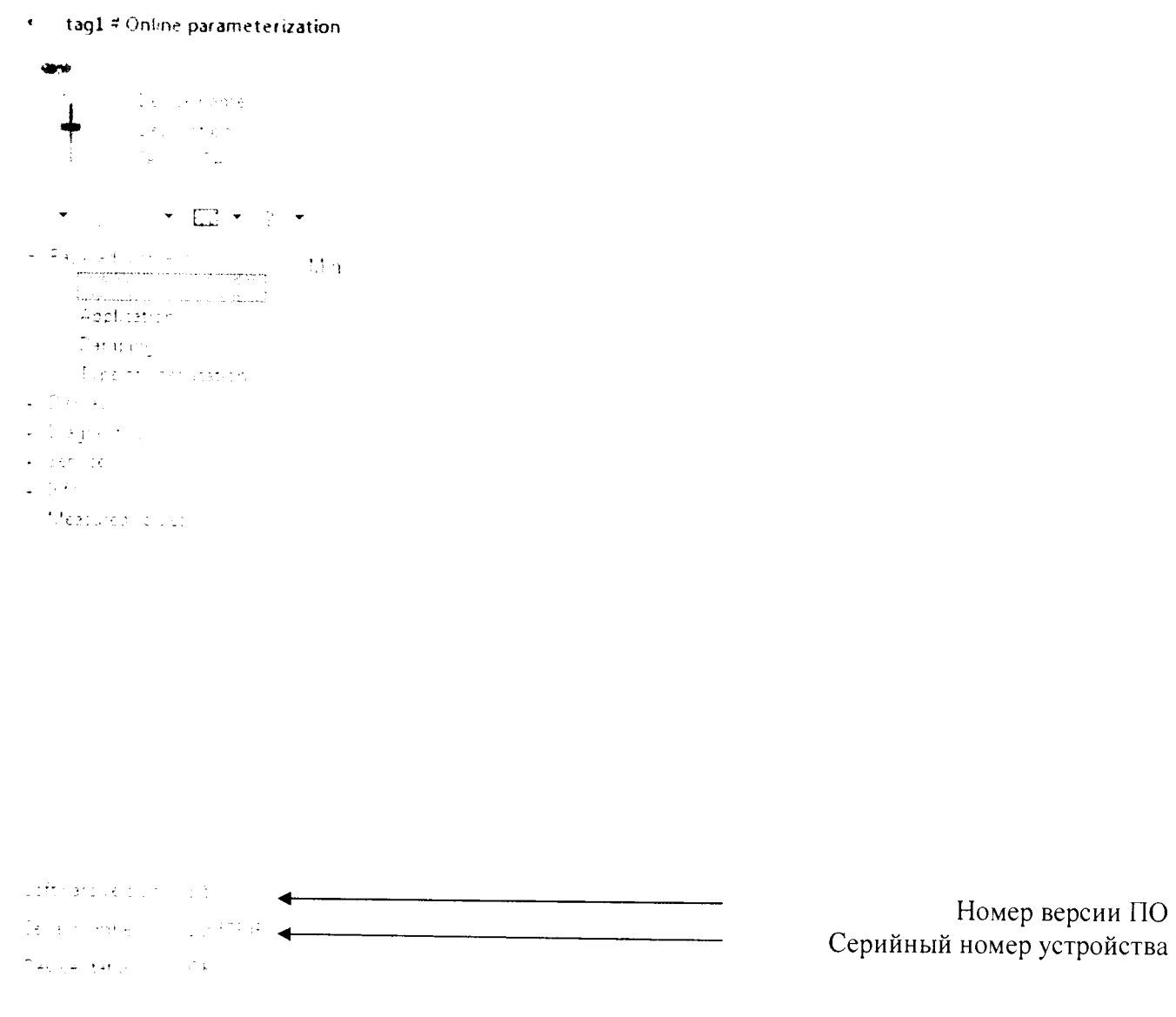

Рис. 2 Вид интерфейса ПО VegaPuls\_60\_

Серийный номер ЭБ Номер версии ПО  $\label{eq:3.1} \left\langle \rho_{\rm{B}} \right\rangle = \left\langle \rho_{\rm{B}} \right\rangle \left\langle \rho_{\rm{B}} \right\rangle \left\langle \rho_{\rm{B}} \right\rangle$  $\mathfrak{F} \mathfrak{H}$  $\Xi6$  $\mathbb{F}^n_0$  $476$  $\sqrt{2}$ 金霉体

При включении электронного блока Neco-Monitor отображается номер версии ПО Neco-Monitor и серийный номер электронного блока (см. рис. 3).

Рис. 3 Вид дисплея электронного блока Neco-Monitor

Расходомер считается прошедшим проверку по данному пункту с положительными результатами, если проверяемые параметры ПО соответствует указанным в технической документации на СИ (см таблицу 1).

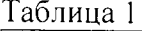

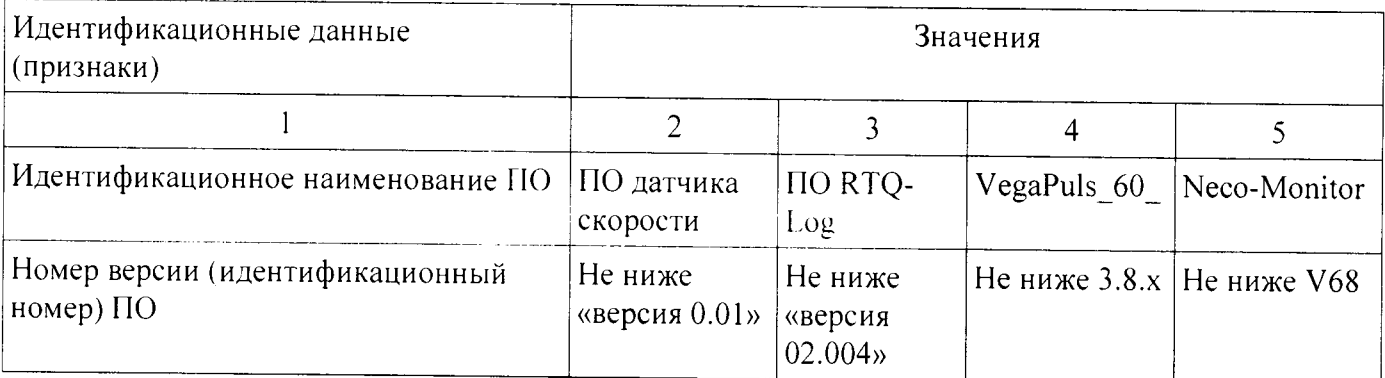

5.4 Определение погрешности в режиме измерений уровня жидкости

Произведите подготовку расходомера к работе в соответствии с Руководством по эксплуатации на расходомер и переведите поверяемый расходомер в режим измерений уровня.

5.4.1 Определение приведенной погрешности измерений расстояния до потока жидкости ультразвуковыми датчиками уровня

Определение приведенной погрешности измерений расстояния до потока жидкости ультразвуковыми датчиками уровня (далее - датчиками) проводят с помощью ленты измерительной 3-го разряда по ГОСТ Р 8.763-2011 (далее - ленты) следующим образом.

Датчик устанавливают на горизонтальную поверхность, как показано на рисунке 4, в качестве имитатора контролируемой среды используют поверхность передвижного экрана.

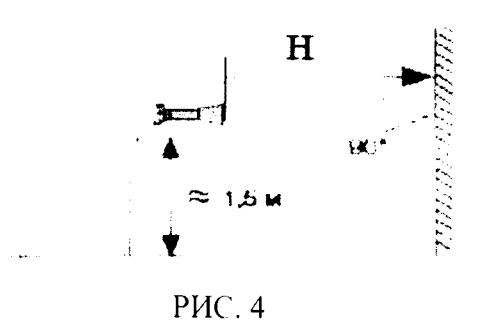

Определение приведенной погрешности измерений уровня потока жидкости проводят в пяти равномерно расположенных iочках диапазона измерений при прямом и обратном перемещении экрана.

В каждой поверяемой точке определяют расстояние от датчика до экрана с помощью ленты и снимают показания расходомера.

Вычисляют приведенную погрешность измерений расстояния до потока жидкости (уН. %) в каждой поверяемой точке диапазона измерений по формуле

$$
\gamma H = \frac{H_{\text{np}} - H_{\text{cn}}}{H_{\text{max}}} \cdot 100\% \,, \tag{1}
$$

где  $H_{n,p}$  - показания поверяемого расходомера, мм;

 $H_{c.n.}$  - показания ленты, мм;

 $\Pi_{\text{max}}$  - верхний предел диапазона измерений расстояния, мм.

6

Приведенная погрешность измерений расстояния до потока жидкости ультразвуковыми датчиками уровня не должна превышать нижеуказанных значений.

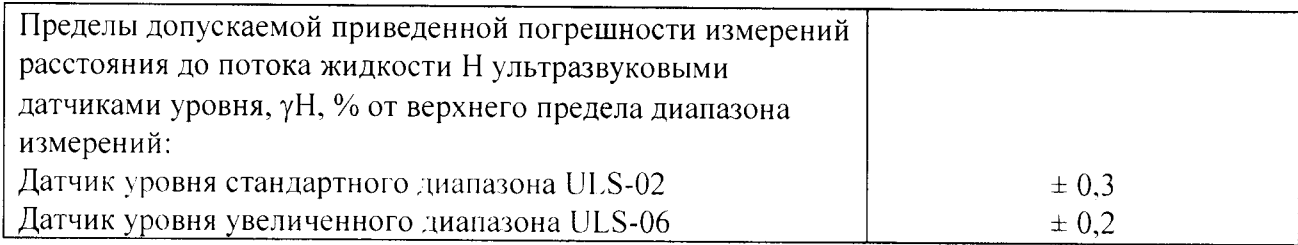

5.4.2 Определение основной абсолютной погрешности измерений расстояния до потока жидкости радарными датчиками уровня

При определении основной абсолютной погрешности измерений расстояния до потока жидкости радарными датчиками уровня проводят измерения в соответствии с п. 5.4.1 настоящего документа.

Вычисляют основную абсолютную погрешность измерений расстояния до потока жидкости ( $\Delta H_{\text{ocu}}$ , мм) в каждой поверяемой точке диапазона измерений по формуле

$$
\Delta H_{\text{och}} = H_{\text{n.p.}} - H_{\text{c.n.}},\tag{2}
$$

где  $H_{n,p}$  - показания поверяемого расходомера, мм;

 $H_{\rm cut}$  - показания ленты, мм.

Основная абсолютная погрешность измерений расстояния до потока жидкости радарными датчиками уровня не должна превышать нижеуказанных значений.

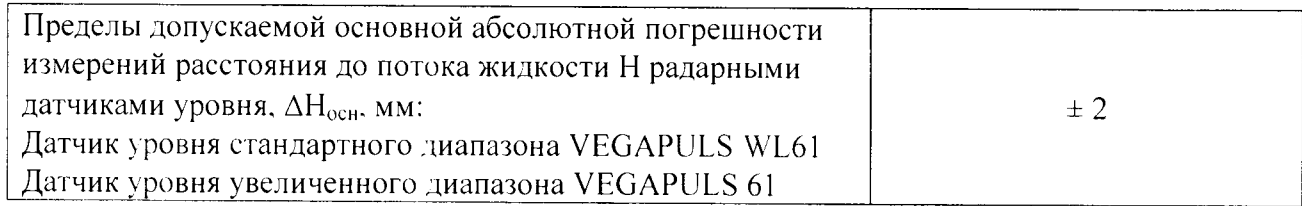

5.4.3 Определение приведенной погрешности измерений уровня потока жидкости гидростатическими датчиками уровня

Определение приведенной погрешности измерений уровня потока жидкости гидростатическими датчиками уровня проводят на установке уровнемерной УРГ-6000 в соответствии с ГОСТ 8.321-78 «Государственная система обеспечения единства измерений. Уровнемеры промышленного применения и поплавковые. Методы и средства поверки».

Вычисляют приведенную погрешность измерений уровня потока жидкости (уН, %) в каждой поверяемой точке диапазона измерений по формуле

$$
\gamma H = \frac{H_{\text{np}} - H_{\text{cm}}}{H_{\text{max}}} \cdot 100\% \tag{3}
$$

где  $H_{n,p}$  - показания поверяемого расходомера, мм;

 $H_{\rm c.m.}$  – показания установки уровнемерной УРГ-6000, мм;

 $\Pi_{\text{max}}$  – верхний предел диапазона измерений уровня гидростатического датчика, мм.

Приведенная погрешность измерений уровня потока жидкости гидростатическими датчиками уровня не должна превышать нижеуказанных значений.

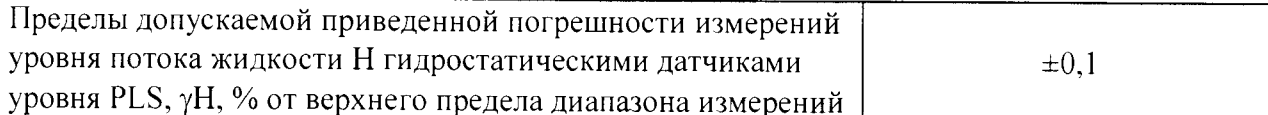

5.5 Определение погрешности в режиме измерений средней скорости потока жидкости

Произведите подготовку расходомера к работе в соответствии с Руководством по эксплуатации на расходомеры и переведите поверяемый расходомер в режим измерений скорости.

Задайте в измерительном участке поверочной установки поочередно три значения скорости, соответствующих значениям средней скорости из диапазона поверочной установки.

Значение относительной погрешности измерений скорости определяют по формуле

$$
\delta_{v_i} = \frac{V_{v_i} - V_i}{V_i} \cdot 100^{-9/6}
$$
  
i = 1,2,3,4,5. (4)

где Vi и Vэi - значения скорости жидкости по показаниям поверяемого расходомера и эталонноой установки, соответственно.

При измерении средней скорости относительная погрешность (бу) скорости не должна превышать следующих пределов:

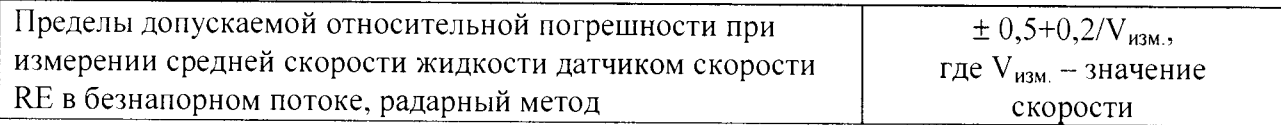

Примечание:

1. При отрицательных результатах любой операции поверки - поверка прекращается, а на расходомер выписывается извещение о непригодности.

2. Каждая операция поверки регистрируется в протоколе, оформленном в произвольной форме.

#### Примечание:

1. При отрицательных результатах любой операции поверки - поверка прекращается, а на расходомер выписывается извещение о непригодности.

2. Каждая операция поверки регистрируется в протоколе, оформленном в произвольной форме.

6. Оформление результатов поверки.

6.1. Положительные результаты первичной поверки оформляют записью в паспорте (раздел «Свидетельство о приемке»), заверенной поверителем и удостоверенной оттиском клейма.

6.2. Положительные результаты периодической поверки расходомера оформляют выдачей свидетельства о поверке установленного образца.

6.3. При отрицательных результатах поверки расходомер бракуют с выдачей извещения о непригодности с указанием причин непригодности.

ПРОТОКОЛ

 $\mathbf{r}$ 

поверки расходомера Neco-Flow модели Raven-Eye

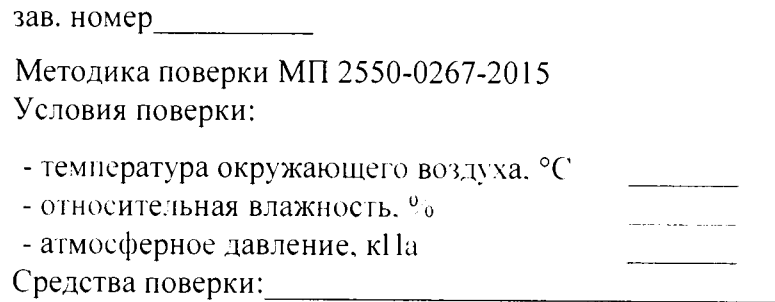

Результаты идентификации программного обеспечения

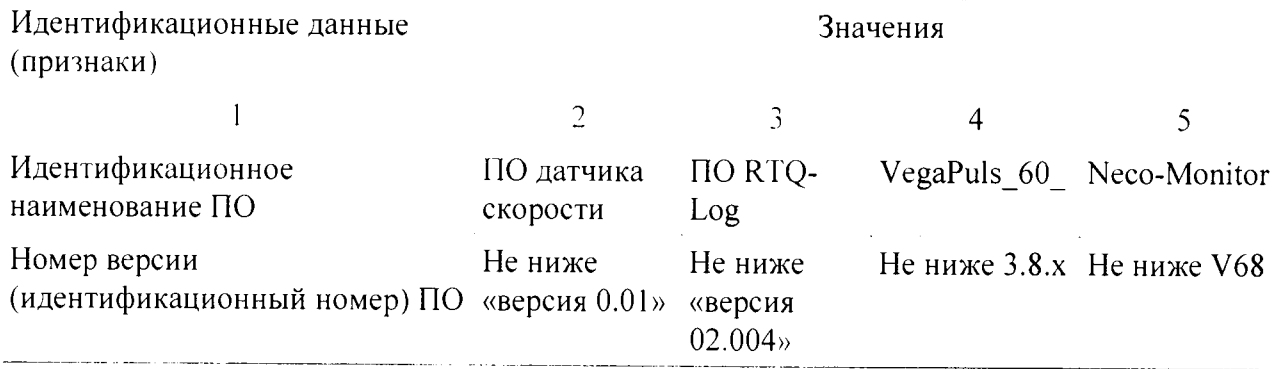

Определение приведенной погрешности измерений расстояния до потока жидкости

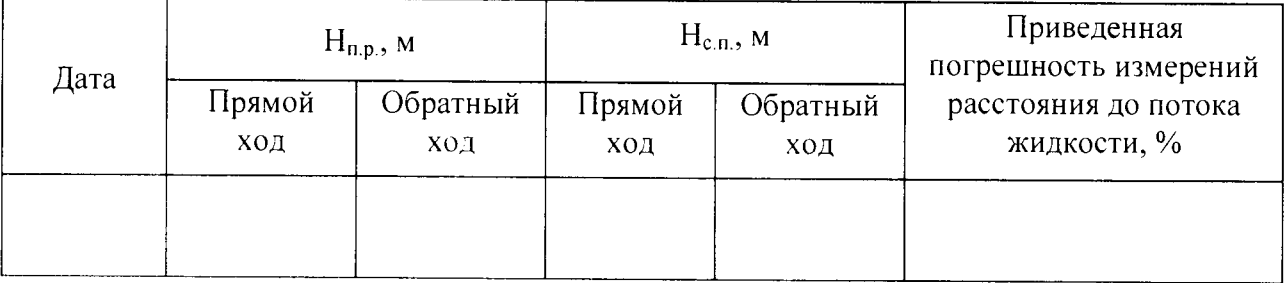

Определение основной абсолютной погрешности измерений расстояния до потока жидкости

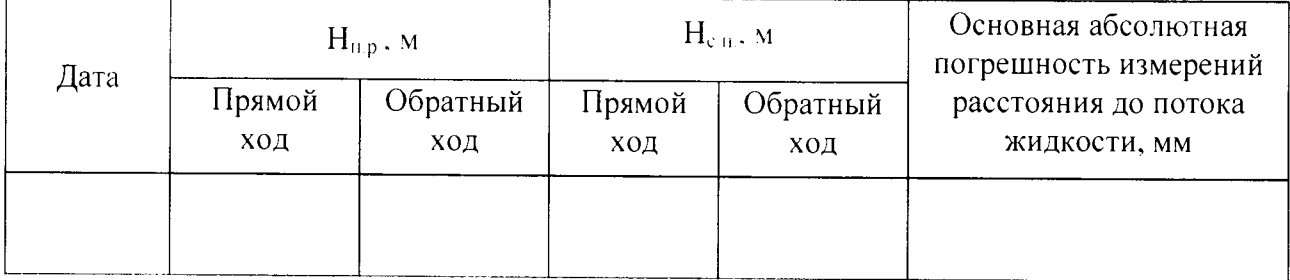

Определение приведенной погрешности измерений уровня потока жидкости

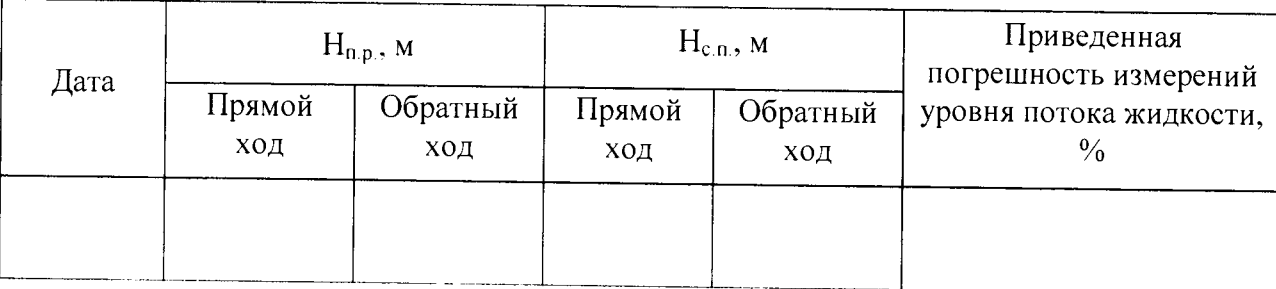

# Определение относительной погрешности измерений средней скорости жидкости

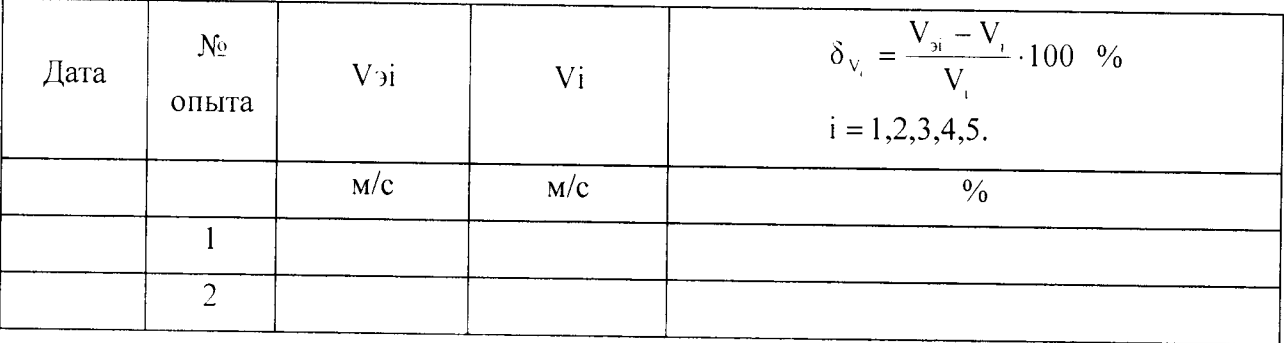

# Расходомер Neco-Flow модели Raven-Eye зав. номер

годен (негоден)

Поверитель

Ŷ